## Microsoft Edge の IE モード等において 一部取引ができない事象への対処方法について

しんきん電子記録債権システムにおいて、一部のお客様が Internet Explorer 11.0 および Microsoft Edge(IE モード)で電子証明書の取得・更新をした際に エラーとなる可能性がございます。

1.事象

 電子証明書ログインにて以下のようなエラーメッセージが表示されログ インができない事象です。

【ログインできない場合のエラーメッセージ例】

- ・「このページは表示できません」
- ・「このページに安全に接続できません。サイトで古いか安全ではないTLS セキュリティ設定が使用されている可能性があります。」
- ・「WEBアドレスが正しいか確かめてください」
- ・画面が真っ白になる 等
- 2. 対象のOS・ブラウザの組み合わせ

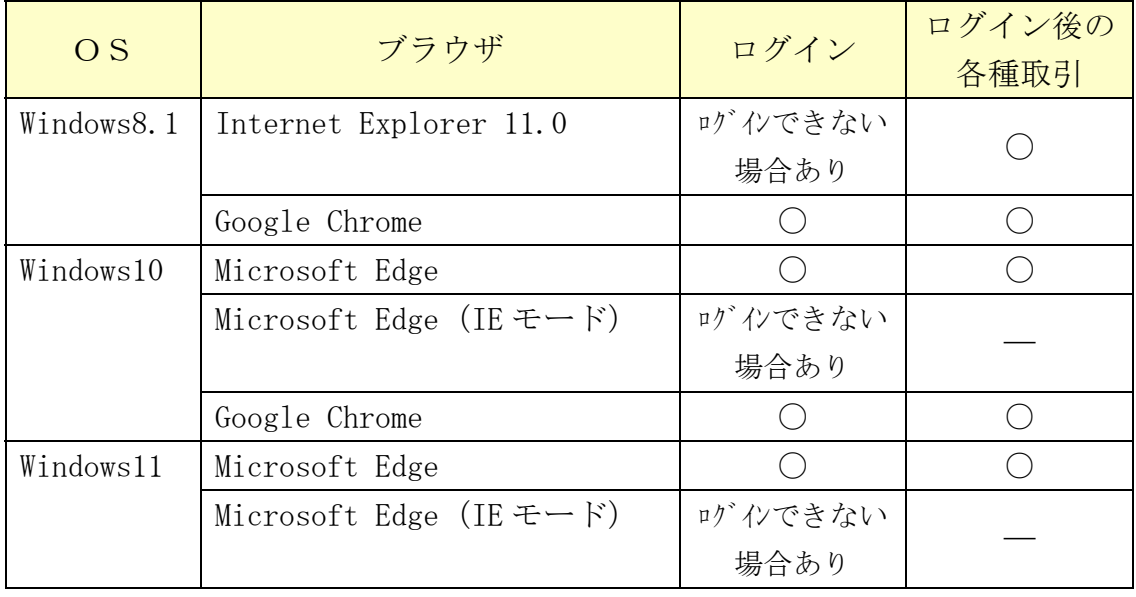

3.対処方法

本事象は、11 月 9 日に配信された Windows Update(月次定例パッチ)で解消 されますので、最新版 Windows Update の適用をお願いします。

以 上